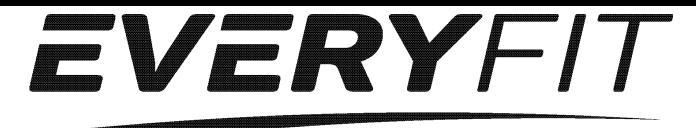

# **Эллиптический тренажер EveryFit K8727HP РУКОВОДСТВО ПО ЭКСПЛУАТАЦИИ КОНСОЛИ**

# **Ключевые клавиши**

**№:** SMS-310

**СТАРТ/СТОП:** 1. Запускает и останавливает тренировки.

- 2. Запускает измерение жира в организме.
- 3. Работает только в режиме остановки. Удерживая клавишу в течение 3 секунд, все значения будут сброшены на ноль.

**ВНИЗ:** Уменьшите значение выбранного параметра тренировки: ВРЕМЯ, РАССТОЯНИЕ и т. д. Во время тренировки уменьшает сопротивление нагрузки.

**ВВЕРХ :** Увеличивает значение выбранного параметра тренировки. Во время тренировки увеличивает сопротивление нагрузки.

**ВВОД:** Для ввода желаемого значения или режима тренировки.

**ТЕСТ(ПУЛЬС, ВОССТАНОВЛЕНИЕ):** Нажмите, чтобы войти в функцию восстановления, когда на компьютере установлено значение частоты пульса. Восстановление - это упражнения уровня 1-6 через 1 минуту. F1 - первый, а F6 шестой.

**РЕЖИМ:** Нажмите, чтобы переключить отображение оборотов в минуту на скорость, ODO на DIST, WATT на калории во время тренировки.

# **Выбор тренировки**

После включения питания с помощью кнопок ВВЕРХ или ВНИЗ выберите, затем нажмите ENTER, чтобы войти в нужный режим.

#### **Настройка параметров тренировки**

После выбора желаемой программы вы можете предварительно установить несколько параметров тренировки для желаемых результатов.

# **ПАРАМЕТРЫ ТРЕНИРОВКИ:**

#### **ВРЕМЯ/ РАССТОЯНИЕ / КАЛОРИИ /ВОЗРАСТ**

**Внимание**: Некоторые параметры не могут быть изменены в определенных программах.

После выбора программы, нажав ВВОД, будет мигать параметр «Время». Используя клавишу ВВЕРХ или ВНИЗ, вы можете выбрать желаемое значение времени. Нажмите клавишу ВВОДА для ввода значения. Мигающая подсказка перейдет к следующему параметру. Продолжайте использовать клавишу ВВЕРХ или ВНИЗ. Нажмите СТАРТ / СТОП, чтобы начать тренировку.

## **Режимы программы**

# **Ручной(P1)**

Выберите режим *«Ручной»* с помощью клавиши ВВЕРХ или ВНИЗ, затем нажмите клавишу ВВОД. Первый параметр «Время» будет мигать, значение можно настроить с помощью клавиши ВВЕРХ или ВНИЗ. Нажмите клавишу ВВОДА, чтобы сохранить значение и перейти к следующему параметру, подлежащему настройке.

**Примечание. Когда один из параметров тренировки досчитает до нуля, он издаст два сигнала и автоматически остановит тренировку. Нажмите клавишу СТАРТ, чтобы продолжить тренировку и закончить тренировку.**

## **Предустановленные программы (P2-P14)**

**Есть 13 предустановленных программ, готовых к использованию. Все программы имеют** 

**24 уровня сопротивления. Настройка параметров для предустановленных программ** Выберите одну из предварительных программ, используя клавишу ВВЕРХ или ВНИЗ, затем нажмите клавишу ВВОД. Первый параметр «Время» будет мигать, поэтому значение можно настроить с помощью клавиши ВВЕРХ или ВНИЗ. Нажмите клавишу ВВОДА, чтобы сохранить значение и перейти к следующему параметру, подлежащему настройке.

Продолжайте листать все параметры, нажмите СТАРТ / СТОП, чтобы начать тренировку. **Примечание. Когда один из параметров тренировки досчитает до нуля, он издаст два сигнала и автоматически остановит тренировку. Нажмите клавишу СТАРТ, чтобы продолжить тренировку и закончить тренировку.**

## **Программа управления мощностью (P15)**

Выберите *«Программа управления мощностью»*, используя клавишу ВВЕРХ или ВНИЗ, затем нажмите клавишу ВВОД. Первый параметр «Время» будет мигать, значение можно настроить с помощью клавиши ВВЕРХ или ВНИЗ. Нажмите клавишу ВВОДА, чтобы сохранить значение и перейти к следующему параметру, подлежащему настройке. Продолжайте листать все параметры, нажмите СТАРТ / СТОП, чтобы начать тренировку. **Примечание. Когда один из параметров тренировки досчитает до нуля, он издаст два сигнала и автоматически остановит тренировку. Нажмите клавишу СТАРТ, чтобы продолжить тренировку и закончить тренировку.**

**Компьютер отрегулирует сопротивление нагрузки автоматически в зависимости от скорости, чтобы поддерживать постоянное значение мощностью. Пользователь может использовать клавишу со стрелкой вверх для регулировки значения мощности во время тренировки.**

## **ПРОГРАММА СЖИГАНИ ЖИРА (Р16)**

# **Настройка режима определения жира**

Выберите «BODY FAT Program» с помощью клавиши ВВЕРХ или ВНИЗ, затем нажмите ENTER. «Male» будет мигать, чтобы можно было настроить пол с помощью клавиши «ВВЕРХ» или «ВНИЗ», нажмите ВВОД, чтобы сохранить пол и перейти к следующим данным.

Значение роста «175» будет мигать, можно отрегулировать высоту, используя клавиши ВВЕРХ или ВНИЗ, нажмите клавишу ВВОДА, чтобы сохранить значение и перейти к следующим данным.

 Значение веса «75» будет мигать, можно отрегулировать высоту, используя клавиши ВВЕРХ или ВНИЗ, нажмите клавишу ВВОДА, чтобы сохранить значение и перейти к следующим данным.

Значение возраста«30» будет мигать, будет мигать, можно отрегулировать высоту, используя клавиши ВВЕРХ или ВНИЗ, нажмите клавишу ВВОДА, чтобы сохранить значение.

**Нажмите СТАРТ / СТОП, чтобы начать измерение. Пожалуйста, возьмитесь за ручные пульсометры.** Через 15 секунд на дисплее отобразятся% жира, BMR, BMI & ТИП ТЕЛА. **ПРИМЕЧАНИЕ:** Типы тела:

> Существует 9 типов телосложения, разделенных в соответствии с процентностью жира. Тип 1 составляет от 5% до 9%. Тип 2 составляет от 10% до 14%. Тип 3 составляет от 15% до 19%. Тип 4 составляет от 20% до 24%. Тип 5 составляет от 25% до 29%. Тип 6 составляет от 30% до 34%. Тип 7 составляет от 35% до 39%. Тип 8 составляет от 40% до 44%. Тип 9 составляет от 45% до 50%.

BMR: коэффициент основного обмена

ИМТ: индекс массы тела

Нажмите клавишу СТАРТ / СТОП, чтобы вернуться к основному меню.

# **Программа ЦЕЛЕВОГО СЕРДЕЧНОГО РИТМА (P17)**

### **Установка параметров программы**

Выберите *«TARGET H.R.»,* используя клавишу ВВЕРХ или ВНИЗ, затем нажмите клавишу ВВОД. Первый параметр «Время» будет мигать, значение можно настроить с помощью клавиши ВВЕРХ или ВНИЗ. Нажмите клавишу ВВОДА, чтобы сохранить значение и перейти к следующему параметру, подлежащему настройке.

Продолжайте листать все параметры, нажмите СТАРТ / СТОП, чтобы начать тренировку. **Примечание: Если пульс выше или ниже (± 5) установленного значения TARGET H.R, компьютер автоматически отрегулирует сопротивление нагрузки. Он будет проверять его примерно каждые 10 секунд.**

**Когда один из параметров тренировки досчитает до нуля, он издаст два сигнала и автоматически остановит тренировку. Нажмите клавишу СТАРТ/СТОП, чтобы продолжить тренировку и закончить тренировку.**

#### **Программа контроля сердечного ритма(P18-P20)**

**Есть 3 варианта для целевого пульса:**

**P15- 60% TARGET H.R= 60% of (220-ВОЗРАСТ)**

**P16- 75% TARGET H.R= 75% of (220-ВОЗРАСТ)**

**P17- 85% TARGET H.R= 85% of (220-ВОЗРАСТ)**

#### **Установка параметров программы**

Выберите *«Одну из программ контроля сердечного ритма»*, используя клавишу ВВЕРХ или ВНИЗ, затем нажмите клавишу ВВОД. Первый параметр «Время» будет мигать, значение можно настроить с помощью клавиши ВВЕРХ или ВНИЗ. Нажмите клавишу ВВОДА, чтобы сохранить значение и перейти к следующему параметру, подлежащему настройке.

Продолжайте листать все параметры, нажмите СТАРТ / СТОП, чтобы начать тренировку.

**Примечание: Если пульс выше или ниже (± 5) установленного значения TARGET H.R, компьютер автоматически отрегулирует сопротивление нагрузки. Он будет проверять его примерно каждые 10 секунд. Когда один из параметров тренировки досчитает до нуля, он издаст два сигнала и автоматически остановит тренировку. Нажмите клавишу СТАРТ/СТОП, чтобы продолжить тренировку и закончить тренировку.**

## **Пользовательская программа (P21-P24)**

### **Можно выбрать четыре пользовательские программы от U1 до U4.**

Пользовательская программа позволяет пользователю устанавливать собственную программу, которую можно использовать незамедлительно.

#### **Установка параметров программы**

Выберите пользователя с помощью клавиши ВВЕРХ или ВНИЗ, затем нажмите клавишу ВВОД. Первый параметр «Время» будет мигать, значение можно настроить с помощью клавиши ВВЕРХ или ВНИЗ. Нажмите клавишу ВВОДА, чтобы сохранить значение и перейти к следующему параметру, подлежащему настройке.

Продолжайте листать желаемые параметры.

После завершения настройки желаемого параметра будет мигать уровень 1, используйте клавиши ВВЕРХ или ВНИЗ, затем нажмите ВВОД до завершения. (Всего 10 раз). Нажмите СТАРТ/ СТОП, чтобы начать тренировку.

**Когда один из параметров тренировки досчитает до нуля, он издаст два сигнала и автоматически остановит тренировку. Нажмите клавишу СТАРТ/СТОП, чтобы продолжить тренировку и закончить тренировку.**